## rezora

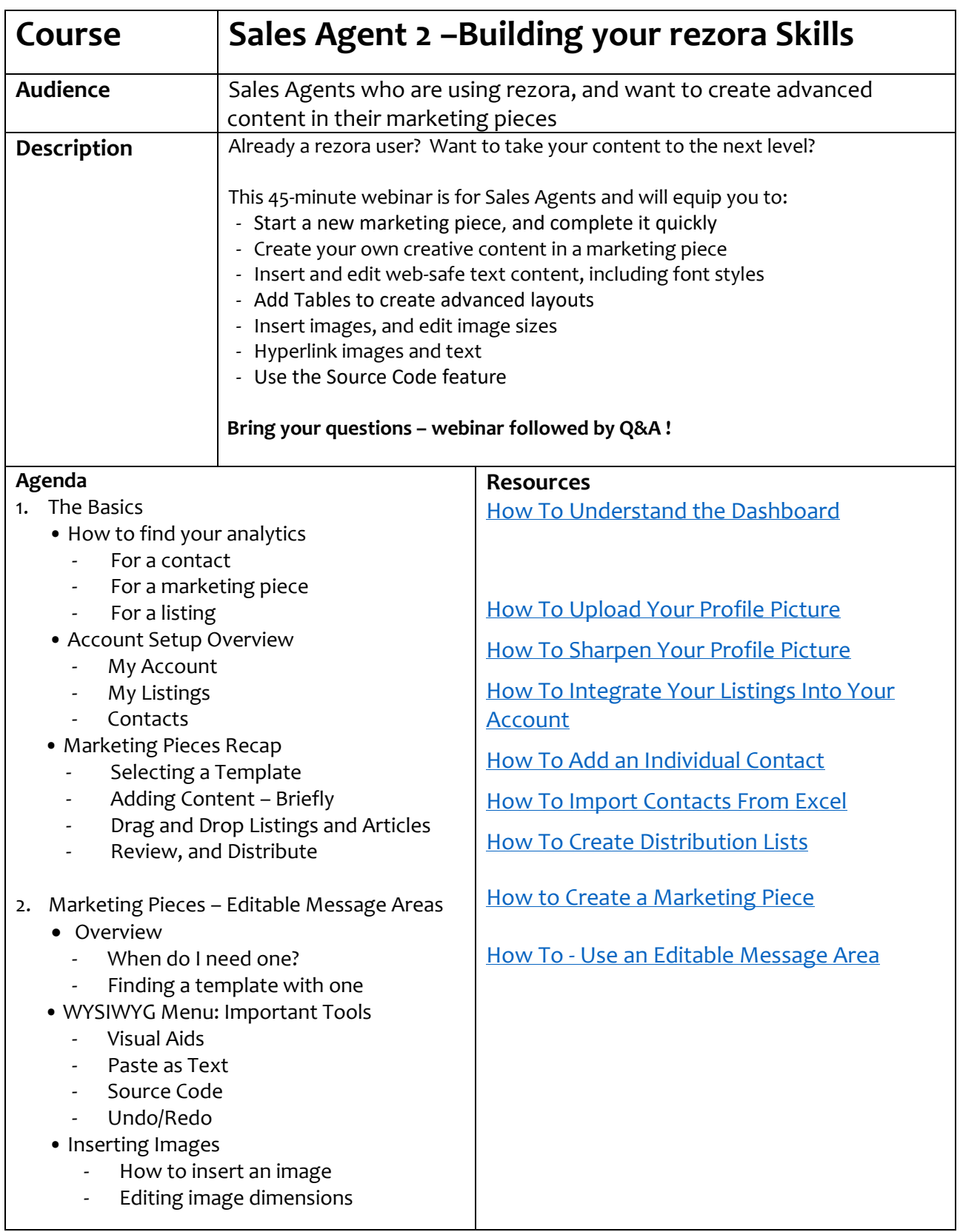

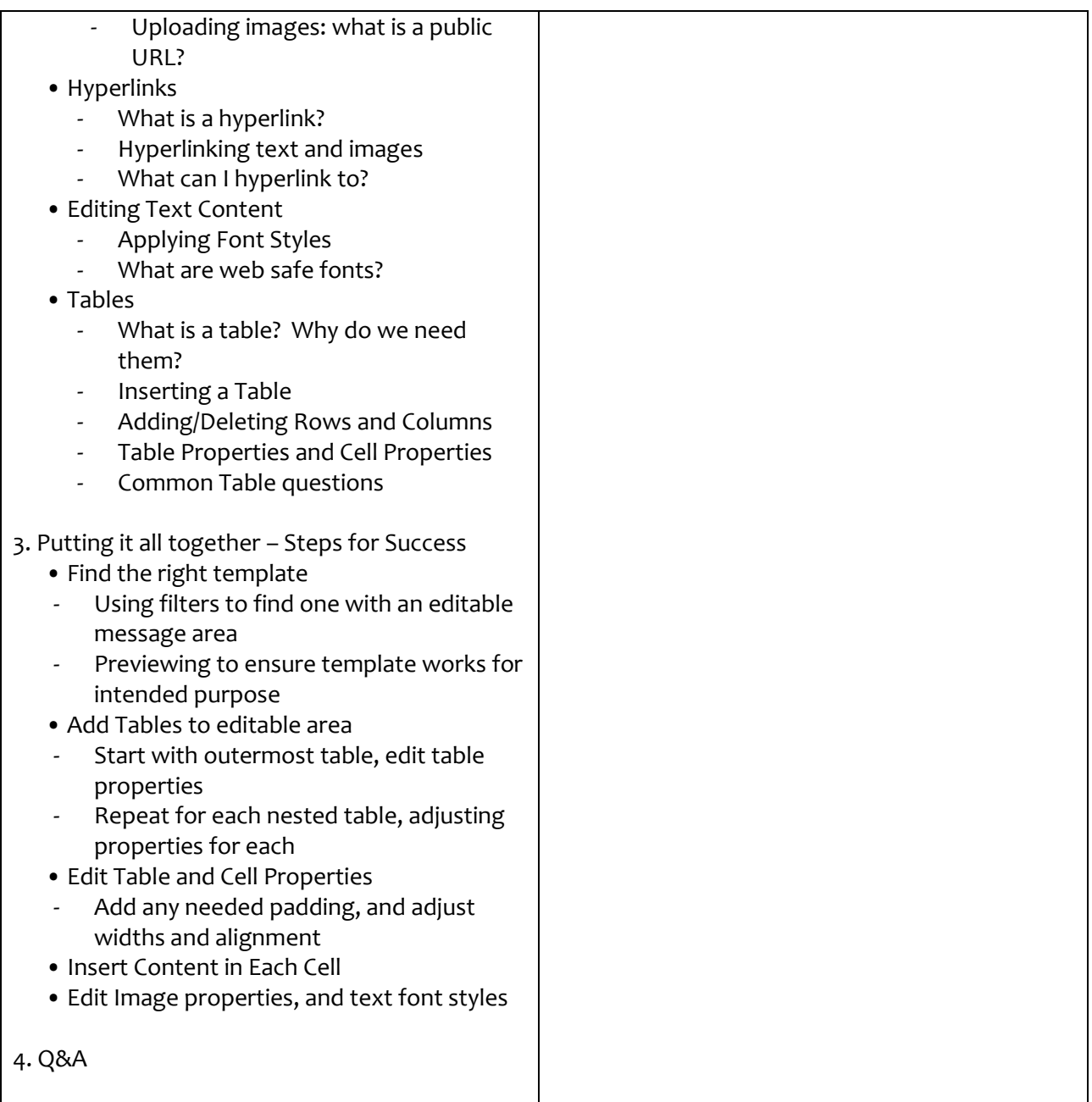